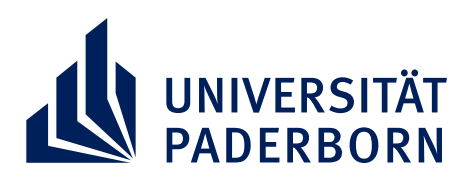

## **PREIS-/STIPENDIENVERLEIHUNG DAS PRÄSIDIUM LÄDT EIN ZUR**

## **HÖRSAAL G | 15:00-17:00 UHR | 25. MAI 2023**

Verliehen werden

der **Förderpreis für Innovation und Qualitätsverbesserung in der Lehre 2022**

der **Lehrpreis für den wissenschaftlichen Nachwuchs 2022** sowie die **Fellowships für Innovationen in der digitalen Hochschullehre** durch den Vizepräsidenten für Lehre, Studium und Qualitätsmanagement Prof. Dr.-Ing. Volker Schöppner

sowie die **Grund- und Genderstipendien** durch den Vizepräsident für Forschung und wissenschaftlichen Nachwuchs Prof. Dr. Johannes Blömer.

Alle Interessierten sind herzlich eingeladen. **Anmeldungen** bitte an tegethoff@zv.unipaderborn.de

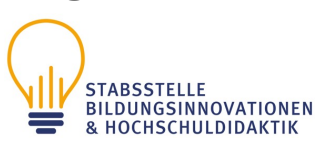